# договор  $\mathcal{M}$ <br>управления многоквартирным домом по адресу: г. Иркутск, ул. Воронежская, дом № 17а

### г. Иркутск

 $\alpha$  $\overline{c}$ . Акционерное общество «Восточное управление жилищно-коммунальными системами», именуемое в дальнейшем «Управляющая организация», в лице генерального директора Днепровского Дениса Андреевича, действующего на основании Устава, с одной стороны и

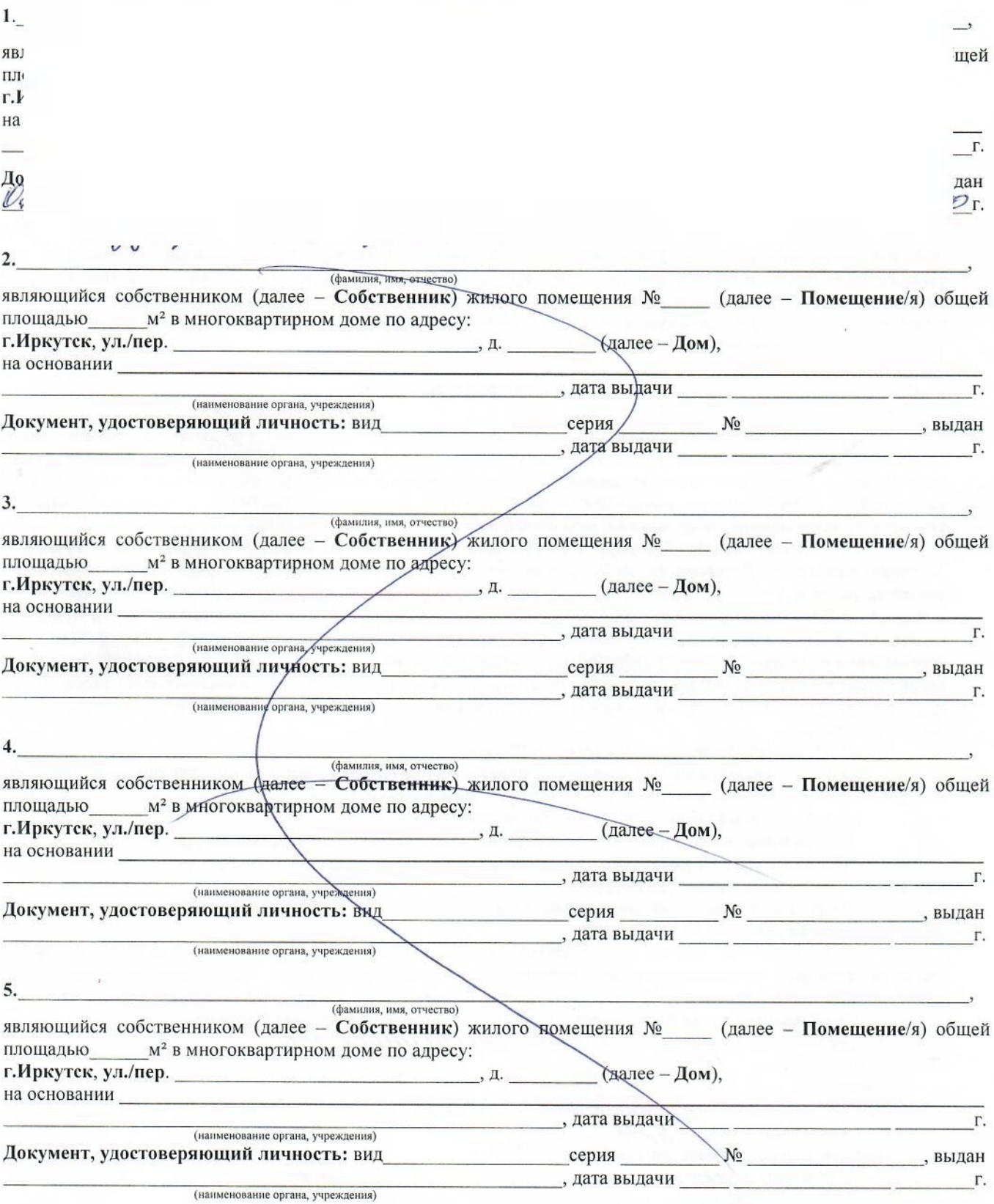

в дальнейшем именуемые совместно «Стороны», заключили настоящий договор о нижеследующем:

#### 1. ОБЩИЕ ПОЛОЖЕНИЯ

1.1. Настоящий Договор заключен на основании статьи 162 Жилищного кодекса РФ, решения общего собрания собственников помещений в Доме (далее - Общее собрание) от « »  $\Gamma$ 

1.2. Условия и текст настоящего Договора определены решением общего собрания собственников помещений в Доме и являются одинаковыми для всех Собственников помещений в Доме и Управляющей организации.

1.3. При выполнении условий настоящего Договора Стороны руководствуются Конституцией Российской Федерации, Гражданским, Жилищным кодексами Российской Федерации, Федеральным законом «О защите прав потребителей», постановлением Правительства Российской Федерации от 06.05.2011 г. № 354 «О предоставлении коммунальных услуг собственникам и пользователям помещений в многоквратирных домах и жилых домах» (далее -Правила предоставления коммунальных услуг), Правилами содержания общего имущества в многоквартирном доме и правилами изменения размера платы за содержание и ремонт жилого помещения в случае оказания услуг и выполнения работ по управлению, содержанию и ремонту общего имущества в многоквартирном доме ненадлежащего качества и (или) с перерывами, превышающими установленную продолжительность, утвержденными Постановлением Правительства Российской Федерации от 13.08.2006г. № 491 (далее - Правила содержания и ремонта), Правилами и нормами технической эксплуатации жилищного фонда, утвержденными постановлением Госстроя РФ от 27.09.2003г. № 170 (далее - Правила технической эксплуатации), Правилами пользования жилыми помещениями, утвержденными постановлением Правительства РФ от 21.01.2008г. № 25, Стандартом раскрытия информации организациями, осуществляющими деятельность в сфере управления многоквартирными домами, утвержденным постановлением Правительства РФ от 23.09.2010 г. № 731 (далее - Стандарт раскрытия информации), Правилами, обязательными при заключении договоров снабжения коммунальными ресурсами для целей оказания коммунальных услуг, утвержденными постановлением Правительства РФ от 14.02.2012 г. № 124, и иными нормативными правовыми актами Российской Федерации.

### 2. ПРЕЛМЕТ ЛОГОВОРА

2.1. Целью настоящего Договора является обеспечение благоприятных и безопасных условий проживания граждан, надлежащее содержание общего имущества в Доме, решение вопросов использования указанным имуществом, а также обеспечение предоставления коммунальных и иных услуг гражданам, проживающим в Доме, в соответствии с требованиями законодательства Российской Федерации, стандартов и правил деятельности по управлению многоквартирными домами, установленных Правительством Российской Федерации.

2.2. По настоящему Договору Управляющая организация по заданию Собственника в течение срока действия настоящего Договора за плату, указанную в разделе 4 настоящего Договора, обязуется осуществлять комплекс работ и услуг: по управлению многоквартирным домом, надлежащему содержанию и ремонту общего имущества в Доме; по обеспечению предоставления в необходимых объемах и надлежащего качества коммунальных и иных услуг Собственнику и пользующимся его Помещением(ями) в доме лицам (далее -Потребители услуг) - в соответствии с решением общего собрания собственников; по осуществлению иной направленной на лостижение целей управления Домом деятельности, в порядке и на условиях, предусмотренных в настоящем Договоре. Указанный комплекс работ и услуг осуществляется в объеме поступивших от населения денежных средств по статьям содержание и текущий ремонт.

2.3. На момент заключения настоящего Договора:

2.3.1. Дом является жилым зданием, который вместе с обслуживающими его строениями и сооружениями находятся на обособленном земельном участке (далее - Домовладение).

2.3.2. Решениями Общего собрания утверждены:

- Состав и состояние общего имущества Дома (приложение № 1 к настоящему Договору);

- Перечень услуг и работ по управлению и содержанию общего имущества, размер их финансирования (приложение № 2 к настоящему Договору);

- Перечень технической документации на Дом и иных документов, связанных с управлением Ломом (приложение № 4 к настоящему Договору);

2.3.3. Перечень работ по текущему ремонту общего имущества утверждается каждый год уполномоченным(и) представителем(ями) собственников помещений в Доме, либо уполномоченным органом управления Дома (Приложение № 3 «План текущего ремонта»);

2.3.4. Характеристика Многоквартирного дома на момент заключения Договора:

- а) адрес Многоквартирного дома: г. Иркутск, Воронешние р, 17а;
- б) год постройки 1962 6) год постройки -  $\frac{1962}{100}$ <br>
в) этажность -  $2\frac{1}{200}$  ; количество нежилых помещений -
- 
- д) общая площадь дома  $\frac{4}{27.1}$  кв. м;<br>e) общая площадь жилых помещений  $63\frac{2}{17}$  кв. м;

ж) общая площадь нежилых помещений - -KB. M;

з) степень износа по данным государственного технического учета - - %;

2.4. Проверка состояния установленных и введенных в эксплуатацию индивидуальных приборов учета, факт их наличия или отсутствия, проверка достоверности представленных потребителем сведений о показаниях таких приборов учета, проводится не реже одного раза в шесть месяцев.

2.5. Внутренними границами общего имущества Дома являются внешние границы структурно обособленных жилых помещений (квартир). Внешними границами общего имущества Дома являются границы земельного участка, на котором расположен Дом, установленные кадастровым паспортом на данный земельный участок. Внутренние границы балансовой и эксплуатационной ответственности сетей электро-, тепло- водоснабжения и водоотведения (канализации) между общим имуществом Дома и жилыми помещениями Дома определяются согласно Правилам содержания общего имущества в многоквартирном доме, утвержденным постановлением Правительства РФ от 13 августа 2006 года № 491. Внешней границей балансовой и эксплуатационной ответственности указанных сетей Дома является наружная стена Дома или, при наличии коллективного (общеломового) прибора учета соответствующего коммунального ресурса, - место соединения коллективного (общедомового) прибора учета с соответствующей инженерной сетью, входящей в Дом, если иное не установлено соглашением Управляющей организации с ресурсоснабжающей организацией при заключении договора на поставку комунальных ресурсов для нужд Потребителей услуг.

2.6. Собственник обязуется оплачивать услуги Управляющей организации в порядке, установленном Жилищным кодексом РФ и настоящим Договором.

### 3. ПРАВА И ОБЯЗАННОСТИ СТОРОН

### 3.1. Управляющая организация обязана:

3.1.1. Осуществлять управление Домом и общим имуществом в Доме, указанным в приложение № 1 к настоящему Договору, в соответствии с требованиями действующего законодательства Российской Федерации. Правил содержания общего имущества в многоквартирном доме, условиями настоящего Договора с наибольшей выгодой в интересах Собственника в соответствии с целями, указанными в пункте 2.1. настоящего Договора, в объеме поступивших от населения денежных средств по статьям содержание и текущий ремонт.

3.1.2. Оказывать Собственнику услуги по управлению Домом, надлежащему содержанию общего имущества собственников помещений и выполнять работы по ремонту общего имущества в Ломе в соответствии с перечнем и периодичностью, указанными в приложении № 2 и № 3 к настоящему Договору. Обеспечить техническое состояние общего имущества Дома на уровне, необходимом для предоставления всех видов коммунальных и иных услуг надлежащего качества, необходимых Потребителям услуг для личных, бытовых и иных нужд, в том числе: холодное и горячее водоснабжение, водоотведение, электроснабжение, отопление (теплоснабжение).

3.1.3. Обеспечить предоставление надлежащего качества всех видов коммунальных ресурсов Потребителям услуг в необходимых объемах, безопасных для жизни, здоровья граждан и не причиняющих вреда их имуществу, а именно - холодное водоснабжение, горячее водоснабжение, отопление, водоотведение, в соответствии с границей ответственности, определенной пп. «а» п. 18 Правил, обязательных при заключении договоров снабжения коммунальными ресурсами для целей оказания коммунальных услуг, утвержденных постановлением Правительства РФ от 14.02.2012 г. № 124. Объемы и качество коммунальных услуг не может быть ниже требований, установленных Правилами предоставления коммунальных услуг собственникам и пользователям помещений в многоквартирных домах и жилых домов (утв. Постановлением Правительства РФ от 06 мая 2011 года № 354). Для этого от своего имени и за свой счет заключить договоры на снабжение коммунальными ресурсами и прием бытовых стоков с ресурсоснабжающими организациями. Осуществлять контроль за соблюдением условий этих договоров, качеством и количеством поставляемых комунальных ресурсов, их исполнением, а также вести их учет.

3.1.4. Информировать Собственников Помещений Дома о заключении указанных в пункте 3.1.3 договоров и порядке оплате этих услуг.

3.1.5. Исключить самовольное подключение к внутридомовым системам водо-, тепло-, электроснабжения и канализации, и (или) безвозмездное пользование объектами общедомового имущества и коммунальными ресурсами третьим лицам, не являющимися Собственниками Помещений или Нанимателями помещений государственного (муниципального) жилищного фонда Дома, несанкционированные Общим собранием или Советом Дома, в том числе отдельным жителям Дома, если это затрагивает интересы остальных или большинства собственников помещений Дома.

3.1.6. По заявлениям Собственника/Нанимателя Помещения(ий) в соответствии с представленными Собственником/Нанимателем документами, открывать (изменять, закрывать) финансовые лицевые счета, вести учет персональных карточек этих лицевых счетов Потребителей услуг Дома.

Осуществлять начисление, предъявление и прием платы за оказанные жилищно-коммунальные и иные услуги с Потребителей услуг Дома.

3.1.7. Организовать круглосуточное аварийно-диспетчерское обслуживание Дома, принимать от Собственника (ов) и пользующихся его Помещением (ями) в Доме лиц заявки по телефонам, указанным на информационных стендах, устранять аварии, а также выполнять заявки Потребителей услуг в сроки, установленные законодательством и настоящим Договором: на общем имуществе Дома - за счет средств собранных с населения по статьям содержание и текущий ремонт по настоящему Договору; на имуществе Собственника - за счет средств Собственника Помещения(ий). Разместить на информационных стендах, телефоны аварийной и диспетчерской служб, принимающих заявки на устранение аварий круглосуточно.

3.1.8. Организовать работы по устранению причин аварийных ситуаций, приводящих к угрозе жизни, здоровью граждан, а также к порче их имущества, таких как: залив, засор стояка канализации, остановка лифтов, отключение электричества и других, подлежащих экстренному устранению.

3.1.9. Устранять за свой счет все выявленные недостатки оказания услуг и выполнения работ по управлению, содержанию и ремонту общего имущества в Доме, а также предоставления коммунальных услуг ненадлежащего качества, при наличии вины Управляющей организации.

3.1.10. Вести по установленной форме учет объемов оказанных коммунальных услуг, выполненных работ по управлению Домом, содержанию и ремонту общего имущества Дома, техническую, финансовую и бухгалтерскую документацию. Хранить и при необходимости обновлять техническую документацию и относящиеся к управлению Домом базы данных в соответствии с перечнем, содержащимся в приложении № 4 к настоящему Договору. Своевременно вносить изменения в техническую документацию, отражающие состояние дома, в соответствии с результатами проводимых осмотров. По требованию Собственника знакомить его с содержанием указанных документов.

3.1.11. Рассматривать предложения, заявления и жалобы от Собственника и лиц, пользующихся его Помещением (ями) в Доме (далее – обращения), вести учет обращений, принимать меры, необходимые для устранения указанных в них недостатков в установленные сроки, вести учет устранения указанных недостатков. Не позднее 20 рабочих дней со дня получения письменного заявления информировать заявителя о решении, принятом по заявленному вопросу.

3.1.12. Информировать Собственника и пользующихся его Помещением(ями) в Доме лиц путем размещения соответствующей информации на информационных стендах дома:

- о плановых перерывах предоставления коммунальных услуг:

- о причинах и предполагаемой продолжительности непредвиденных перерывов в предоставлении коммунальных услуг, продолжительности представления коммунальных услуг качества ниже предусмотренного приложением:

- а в случае личного обращения - немедленно.

3.1.13. В случае предоставления коммунальных услуг ненадлежащего качества и (или) с перерывами, превышающими установленную продолжительность, провести перерасчет платы за коммунальные услуги.

3.1.14. В случае невыполнения работ или непредоставления услуг, предусмотренных настоящим Договором:

а) уведомить Собственника и лиц, пользующихся его Помещением(ями) в Доме, о причинах нарушения путем размещения соответствующей информации на информационных стендах дома. Если невыполненные работы или неоказанные услуги могут быть выполнены (оказаны) позже, представить информацию о сроках их выполнения (оказания) исполнения:

б) в минимально возможный срок с момента обнаружения исправить имеющиеся недостатки.

3.1.15. Выдавать по запросу Собственника платежные документы, на основании которых вносится плата за жилое помещение и коммунальные услуги. В случае изменения размера платы за жилое помещение и (или) тарифов на коммунальные услуги информировать Собственника в письменной форме.

3.1.16. По требованию Собственника производить сверку платы за содержание и ремонт жилого помещения, коммунальные и иные услуги и выдавать документы, подтверждающие правильность начисления платы с учетом соответствия их качества обязательным требованиям, установленным законодательством и настоящим Договором, а также с учетом правильности начисления установленных федеральным законом или договором неустоек (штрафов, пени).

3.1.17. По требованию Собственника или лиц, пользующихся его Помещением(ями) в Доме, выдавать справки установленного образца, выписки или копии из финансового лицевого счета и иные предусмотренные действующим законодательством Российской Федерации документы.

3.1.18. Принимать участие в приемке индивидуальных (квартирных) приборов учета коммунальных услуг в эксплуатацию с составлением соответствующего акта и фиксацией начальных показаний приборов учета.

3.1.19. Не позднее двух дней до проведения работ внутри Помещения(й) Собственника согласовать с ним, а в случае его отсутствия с лицами, пользующимися его помещением(ями) в Доме, время доступа в Помещение(я), а при невозможности согласования направить Собственнику уведомление о необходимости проведения работ внутри Помешения(й).

3.1.20. Осуществить планирование работ по ремонту общего имущества жилого дома с учетом его технического состояния, в объеме и в сроки, утвержденные общим собранием собственников. При необходимости направлять Собственникам предложения о проведении капитального ремонта общего имущества в Ломе.

3.1.21. Предоставлять Собственнику ежегодный отчет о выполнении Договора в течение трех месяцев, следующих за истекшим годом. Отчет представляется устно на общем собрании Собствеников, а если такое собрание в не проводится - в письменном виде. Протокол собрания или отчет размещаются на информационном стенде.

3.1.22. Предоставлять по запросу Собственника в течение 5 рабочих дней документы, связанные с выполнением обязательств Управляющей организации по настоящему Договору, либо предоставить Собственнику адрес сайта в сети Интернет, где размещаются соответствующие документы.

3.1.23. На основании обращения Собственника или лиц, пользующихся его Помещением(ями) в Доме. направлять своего представителя для составления акта нанесения ущерба общему имуществу собственников помещений в Доме или Помещению (ям) Собственника.

3.1.24. На основании решения общего собрания собственников многоквартирного дома заключать договоры на право пользования общим имуществом в Доме, при этом собранные средства расходуются в соответствии с решением Общего собрания;

3.1.25. Не распространять конфиденциальную информацию, касающуюся Собственника, без его письменного разрешения или наличия иного законного основания. Передача (распространение) информации о Собственнике и о лицах, проживающих в его Помещении(ях), юридическим и физическим лицам осуществляется в соответствии с требованиями Федерального Закона от 27.07.2006г. № 152-ФЗ «О персональных данных» и согласия Собственника на их обработку, являющегося неотъемлемым приложением к настоящему Договору.

3.1.26. Осуществлять целевые сборы по решению Общего собрания.

3.1.27. Производить перерасчет объемов потребленных коммунальных ресурсов в связи с непредоставлением или некачественным предоставлением.

3.1.28. Обеспечить возможность Собственнику осуществлять контроль исполнения обязанностей Управляющей компании.

3.1.29. Обеспечить Собственнику свободный доступ к информации об основных показателях ее финансовохозяйственной деятельности, об оказываемых услугах и выполняемых работах по содержанию и ремонту общего имущества в Доме, о порядке и об условиях их оказания и выполнения, об их стоимости, о ценах (тарифах) на ресурсы, необходимые для предоставления коммунальных и иных услуг, в соответствии со Стандартом раскрытия информации.

3.1.30. Передать техническую документацию (базы данных) и иные связанные с управлением Дома документы за 30 дней до прекращения действия настоящего Договора, по окончании срока его действия или расторжения вновь выбранной Управляющей организации или Совету Дома.

#### 3.2. Управляющая организация вправе:

3.2.1. Самостоятельно определять порядок и способ выполнения своих обязательств по настоящему Договору, в том числе привлекать к выполнению работ и услуг по настоящему договору третьих лиц.

3.2.2. Проводить перерасчет размера платы за коммунальные услуги на основании фактических показаний приборов учета.

3.2.3. В установленном законодательными и нормативными правовыми актами порядке взыскивать с виновных сумму неплатежей и ущерба, нанесенного несвоевременной и (или) неполной оплатой.

3.2.4. В порядке, установленном разделом 11 «Правил предоставления коммунальных услуг собственникам и пользователям помещений в многоквартирных домах и жилых домов» утвержденных постановлением Правительства РФ № 354 от 06.05.2011г., производить ограничение или приостановление полачи Собственнику коммунальных ресурсов в случае неполной оплаты Собственником одной или нескольких коммунальных услуг;

3.2.5. Ежемесячно, в первый рабочий день после окончания срока внесения платы за жилишнокоммунальные и иные услуги, вывешивать на информационных стендах списки должников, несвоевременно и (или) не полностью внесших плату за оказанные Управляющей организацией услуги;

3.2.6. Представлять интересы Собственников в судах Российской Федерации и органах власти, в случаях выявления нарушений правил использования общим имуществом Дома.

3.2.7. Осуществлять контроль за целевым использованием помещений и принимать в соответствии с законодательством меры в случае использования помещений не по назначению.

3.2.8. Для решения вопросов, связанных с выполнением настоящего Договора, обращаться к Собственнику(ам) Помещения(ий) для инициирования им (ими) проведение очередного (внеочередного) Общего собрания, и оказывать посильную помощь в его подготовке и проведении.

3.2.9. За дополнительную плату оказывать услуги и производить работы, не предусмотренные настоящим Договором.

#### 3.3. Собственник обязан:

3.3.1. Своевременно и полностью вносить плату за жилищно-коммунальные услуги, предоставляемые Управляющей организацией по настоящему Договору потребителю в жилом или нежилом помещении и плату за коммунальные услуги, потребляемые в процессе использования общего имущества в многоквартирном доме.

3.3.2. При временном неиспользовании Помешения(й) для проживания более 5-ти каленларных лней сообщать Управляющей организации свои контактные телефоны и адреса, а также телефоны и адреса лиц, обеспечивающих доступ в Помешение(я).

3.3.3. Соблюдать следующие требования:

а) не производить без согласования с Управляющей организацией никаких работ на инженерных сетях. относящихся к общему имуществу Дома;

б) не нарушать имеющиеся схемы учета предоставления коммунальных услуг;

в) не устанавливать, не подключать и не использовать электробытовые приборы и машины мощностью, превышающей технологические возможности внутридомовой электрической сети (более кВт), дополнительные секции приборов отопления;

г) не использовать теплоноситель в системах отопления не по прямому назначению (в том числе, использование сетевой воды из систем и приборов отопления на бытовые нужды);

д) не допускать выполнение работ или совершение других действий, приводящих к порче помещений и общего имущества собственников помещений в Доме, не производить переустройства или перепланировки Помещения(й) без согласования в установленном порядке;

е) не ухудшать доступ к общему имуществу, в том числе работами по ремонту помещений собственника, не загромождать подходы к инженерным коммуникациям и запорной арматуре, входящих в перечень общего имущества. не загромождать и не загрязнять своим имуществом, строительными материалами и (или) отхолами эвакуационные пути и места общего пользования:

ж) не использовать пассажирские лифты для транспортировки строительных материалов и отходов без упаковки:

з) не использовать мусоропровод для строительного и другого крупногабаритного мусора, не сливать в него

### жидкие бытовые отходы;

и) не создавать повышенного шума в жилых помещениях и местах общего пользования с 23.00 до 7.00 часов.

3.3.4. Предоставлять Управляющей организации в течение трех рабочих дней сведения об изменении количества граждан, проживающих в жилом помещении, с предъявлением подтверждающих документов, а также об изменении объёмов потребления ресурсов в нежилых помещениях с указанием мощности и планируемых режимах работы установленных в нежилом помещении потребляющих устройств водо- и электроснабжения и других данных, необходимых для определения объемов потребления соответствующих коммунальных ресурсов и расчета размера их оплаты расчетным путем.

3.3.5. Обеспечить доступ представителей Управляющей организации в принадлежащее Собственнику помещение для осмотра технического и санитарного состояния внутриквартирных инженерных коммуникаций, санитарно-технического и иного оборудования, находящегося в помещении, для выполнения необходимых ремонтных работ в заранее согласованное с Управляющей организацией время, а работников аварийных служб - в любое время суток. В случае установления декоративных экранов на общедомовые коммуникации, демонтировать их.

3.3.6. Сообщать Управляющей организации о выявленных неисправностях внутридомовых инженерных систем и оборудования, несущих конструкций и иных элементов общего имущества собственников помещений в Ломе.

3.3.7. При наличии индивидуального, общего (квартирного) или комнатного прибора учета ежемесячно снимать его показания и передавать полученные показания Управляющей организации в период с 20 по 25 числа каждого текущего месяца.

3.3.8. Допускать исполнителя в занимаемое жилое или нежилое помещение для снятия показаний индивидуальных, общих (квартирных), комнатных приборов учета коммунальных ресурсов и распределителей, проверки их состояния, факта их наличия или отсутствия, а также достоверности переданных потребителем Управляющей организации сведений о показаниях таких приборов учета и распределителей в заранее согласованное в порядке, указанном в пункте 85 Правил предоставления коммунальных услуг собственникам и пользователям помещений в многоквартирных домах и жилых домов, время, но не чаще 1 раза в 6 месяцев.

#### 3.4. Собственник имеет право:

3.4.1. Осуществлять контроль за выполнением Управляющей организацией ее обязательств по настоящему Договору, в ходе которого:

участвовать в осмотрах (измерениях, испытаниях, проверках) общего имущества в Доме;

присутствовать при выполнении работ и оказании услуг Управляющей организацией, связанных с выполнением обязанностей по настоящему Договору;

знакомиться с содержанием технической документации на Дом.

3.4.2. Привлекать за счет собственных средств для контроля качества выполняемых работ и предоставляемых услуг по настоящему Договору сторонние организации, специалистов, экспертов. Привлекаемая для контроля организация, специалисты, эксперты должны иметь соответствующее поручение Собственника, оформленное в письменном виде.

3.4.3. Требовать изменения размера платы:

а) за содержание и ремонт жилого помещения в случае оказания услуг и выполнения работ по управлению, содержанию и ремонту общего имущества в Доме ненадлежащего качества и (или) с перерывами, превышающими установленную продолжительность;

б) за коммунальные услуги при предоставлении коммунальных услуг ненадлежащего качества и (или) с перерывами, превышающими установленную продолжительность.

3.4.4. Требовать от Управляющей организации возмещения убытков, причиненных Собственнику вследствие невыполнения либо недобросовестного выполнения Управляющей организацией своих обязанностей по настоящему Договору, а также в случае, если действие или бездействие Управляющей организации принесло ущерб Помещению (ям) или общему имуществу Дома.

3.4.5. Требовать от Управляющей организации ежегодного предоставления отчета о выполнении настоящего Договора в соответствии с пунктом 3.1.22.

### 4. ЦЕНА ДОГОВОРА, РАЗМЕР ПЛАТЫ ЗА СОДЕРЖАНИЕ И РЕМОНТ ЖИЛОГО ПОМЕЩЕНИЯ И КОММУНАЛЬНЫЕ УСЛУГИ И ПОРЯДОК ЕЕ ВНЕСЕНИЯ

4.1. Цена Договора (комплекса услуг по управлению, содержанию и текущему ремонту общего имущества многоквартирного дома и обеспечению предоставления коммунальных услуг) определяется как сумма ежемесячных платежей Потребителей услуг (далее - плательщики) в Доме Управляющей организации за жилищно-коммунальные услуги в период действия настоящего Договора.

4.2. Управляющая организация организует подомовой учет собранных денежных средств по целевому назначению:

а) содержание общего имущества многоквартирного дома:

б) текущий ремонт общего имущества многоквартирного дома;

в) коммунальные услуги по их видам;

г) управленческое вознаграждение;

д) иные цели, определенные общим собранием собственников помещений в Доме.

4.3. Перечень и стоимость услуг и работ по содержанию и ремонту общего имущества собственников помещений в многоквартирном доме, указанных в приложении № 2 к настоящему Договору, устанавливается на Общем собрании с учетом предложений Управляющей организации.

4.4. Управляющая организация по окончанию каждого календарного года и подготовки финансового отчета в течение первого квартала текущего года вносит предложения по изменению перечня, указанного в приложении № 2 к настоящему Договору.

4.5. Размер платы за коммунальные услуги рассчитывается в соответствии с Правилами предоставления коммунальных услуг по тарифам, установленным органами государственной власти субъектов Российской Федерации, органами местного самоуправления для населения в порядке, установленном федеральным законодательством.

В случае изменения в установленном порядке тарифов на коммунальные услуги Управляющая организация применяет новые тарифы со дня вступления в силу соответствующего нормативного акта. Информация об изменении тарифов и нормативов потребления коммунальных услуг доводится управляющей организацией до собственника путем размещения на сайте «www.vugks.ru».

4.6. Объем потребленных коммунальных ресурсов определяется в соответствии с Правилами предоставления коммунальных услуг собственникам и пользователям помещений в многоквартирных домах и жилых домов (утв. Постановлением Правительства РФ от 06 мая 2011 г. № 354) в жилом помещении, оборудованном индивидуальным прибором учета, исходя из показаний такого прибора учета за расчетный период, а в жилом помещении, не оборудованном индивидуальным прибором учета, исходя из нормативов потребления коммунальной услуги.

4.7. В платежном документе, выставляемом Управляющей организацией плательщикам, указываются:

1) почтовый адрес помещения, сведения о Собственнике помещения (нанимателе жилого помещения государственного жилищного фонда) с указанием фамилий и инициалов граждан, общая площадь помещения (для жилых помещений в коммунальной квартире - жилая площадь помещения);

2) наименование Управляющей организации (с указанием наименования юридического лица), номер ее банковского счета и банковские реквизиты, адрес (место нахождения), номера контактных телефонов, номера факсов и (при наличии) адреса электронной почты, адрес сайта в сети Интернет;

3) указание на оплачиваемый месяц:

4) сумма начисленной платы за жилищно-коммунальные услуги, включая:

а) плату за содержание общего имущества собственников помещений в Ломе, в том числе, значение размера платы за содержание на 1 кв. м помещения и размер начисленной платы за оплачиваемый месяц:

б) плату за текущий ремонт общего имущества Доме, в том числе, значение размера платы за текущий ремонт на 1 кв. м помещения и размер начисленной платы за оплачиваемый месяц;

в) плату за все виды коммунальных услуг, предоставляемых в Доме, в том числе значения тарифов (цен) на коммунальные услуги, единицы измерения объемов (количества) коммунальных ресурсов или отведенных сточных вод, объем (количество) потребленных в течение расчетного периода коммунальных ресурсов и отведенных сточных вод и размер начисленной платы за оплачиваемый месяц;

5) сведения об изменениях размера платы за жилищно-коммунальные услуги;

6) сведения о размере задолженности перед Управляющей организацией за предыдущие периоды;

7) сумма начисленных пени;

8) другие сведения, предусмотренные законодательством и настоящим Договором.

При подписании настоящего Договора собственником неприватизированных квартир Дома или его уполномоченным представителем для Нанимателей указанных квартир в платежный документ может быть включена плата за пользование жилым помещением (плата за наем).

Платежный документ ежемесячно предоставляется Потребителю на руки в бухгалтерии управляющей организации либо доставляется путем сбрасывания в почтовый ящик Собственника.

4.8. Плательщик вносит плату за жилишно-коммунальные услуги Управляющей организации на ее банковский счет, не позднее 10 числа месяца, следующего за расчетным. Ответственность за последствия внесения платы за жилое помещение и коммунальные услуги на счет, не принадлежащий Управляющей организации, несет плательшик.

В случае изменения банковского счета Управляющая организация вносит соответствующие изменения в платежные документы.

4.9. Неиспользование Собственником Помещения(й) не является основанием для невнесения платы за отопление, содержание и текущий ремонт общего имущества собственников помещений в Доме.

4.10. Плательщик вправе осуществить предоплату с последующим перерасчетом размера платы при необходимости.

### 5. ОТВЕТСТВЕННОСТИ СТОРОН

5.1. За неисполнение или ненадлежащее исполнение настоящего Договора Стороны несут ответственность в соответствии с законодательством Российской Федерации и настоящим Договором.

5.2. В случае оказания коммунальных и иных услуг ненадлежащего качества и (или) с перерывами, превышающими установленную продолжительность. Управляющая организация несет ответственность, с учетом разграничения ответственности между Управляющей и Ресурсоснабжающей организациями, согласно п. 18 Правил обязательных при заключении договоров снабжения коммунальными ресурсами для целей оказания коммунальных услуг. В случае некачественного коммунального ресурса на границе внутридомовых инженерных систем Управляющая организация обязана произвести перерасчет размера платы за соответствующий коммунальный ресурс

в соответствии с требованиями Правил предоставления коммунальных услуг гражданам.

5.3. В случае несвоевременного и(или) неполного внесения платы за жилое помещение и коммунальные услуги плательщик обязан уплатить Управляющей организации пени в размере и в порядке, установленными частью 14 статьи 155 Жилищного кодекса Российской Федерации.

5.4. В случае несанкционированного подключения лиц, пользующихся Помещением(ями) Собственника в Ломе, к внутридомовой инженерной системе, виновная сторона обязана уплатить стоимость коммунальных ресурсов по правилам «бездоговорного потребления».

5.5. При выявлении Управляющей организацией факта проживания в жилом(ых) Помещении(ях) Собственника лиц, не указанных в пункте 2.3 настоящего Договора, и невнесения за них платы за коммунальные услуги Управляющая организация вправе обратиться в суд с иском о взыскании с Собственника убытков.

5.6. Основания и порядок приостановления или ограничения предоставления коммунальных услуг определяются на основании раздела XI Правил предоставления коммунальных услуг собственникам и пользователям помещений в многоквартирных домах и жилых домов (утв. Постановлением Правительства РФ от 06 мая 2011 г. №  $354$ ).

# 6. ПОРЯДОК ОФОРМЛЕНИЯ ФАКТА НАРУШЕНИЯ УСЛОВИЙ НАСТОЯЩЕГО ДОГОВОРА

6.1. В случаях нарушения качества услуг и работ по содержанию и ремонту общего имущества в Доме, а также причинения вреда жизни, здоровью и имуществу Собственника и (или) пользующихся его Помещением(ями) в этом Доме лиц, общему имуществу собственников помещений в Доме, а также по требованию Управляющей организации либо Собственника составляется Акт нарушения условий Договора или нанесения ущерба. В случае письменного признания Управляющей организацией или Собственником своей вины в возникновении нарушения акт может не составляться. В этом случае, при наличии вреда имуществу, Стороны подписывают дефектную ведомость.

6.2. Акт составляется комиссией, которая должна состоять не менее чем из трех человек, включая представителей Управляющей организации, Собственника, а при его отсутствии лиц, пользующихся его Помещением(ями) в этом Доме, представителей подрядных организаций, свидетелей (соседей) и других лиц. Если в течение трех часов с момента сообщения о нарушении Собственником или лицом, пользующимся его помещением(ями) в Доме, представитель Управляющей организации и подрядной организации не прибыли для проверки факта нарушения, и если признаки нарушения могут исчезнуть или быть ликвидированы, составление акта производится без их присутствия. В этом случае акт подписывается остальными членами комиссии, и в нем фиксируется факт неприбытия представителей Управляющей и подрядной организаций.

6.3. Акт составляется в письменной форме и должен содержать: дату и время его составления; дату, время и характер нарушения, причин и последствий недостатков; факты нарушения требований законодательства Российской Федерации, условий настоящего Договора, или причинения вреда жизни, здоровью и имуществу Собственника и (или) лиц, пользующихся его Помещением(ями) в этом Доме, описание (при наличии возможности их фотографирование или видео съемка) повреждений имущества; все разногласия, особые мнения и возражения, возникшие при составлении акта; подписи членов комиссии.

6.4. Порядок установления факта непредоставления коммунальных услуг или предоставления коммунальных услуг ненадлежащего качества, порядок изменения размера платы за коммунальные услуги при предоставлении коммунальных услуг ненадлежащего качества и (или) с перерывами, превышающими установленную продолжительность, определяется в соответствии с разделами IX и X Правил предоставления коммунальных услуг собственникам и пользователям помещений в многоквартирных домах и жилых домов (утв. Постановлением Правительства РФ от 06 мая 2011 г. № 354).

### 7. СУЩЕСТВЛЕНИЕ КОНТРОЛЯ ЗА ВЫПОЛНЕНИЕМ УПРАВЛЯЮЩЕЙ ОРГАНИЗАЦИЕЙ, ЕЕ ОБЯЗАТЕЛЬСТВ ПО ДОГОВОРУ УПРАВЛЕНИЯ

7.1. Контроль за выполнением Управляющей организации ее обязательств по настоящему Договору осуществляется Собственником Помещения(й), Советом Дома и (или) их доверенными лицами, выбранными на общем собрании собственников помещений в Доме, в соответствии с их полномочиями путем:

получения от Управляющей организации информации о перечнях, объемах, качестве и периодичности оказанных услуг и (или) выполненных работ;

проверки объемов, качества и периодичности оказания услуг и выполнения работ (в том числе путем проверки журналов выполнения работ и услуг, а также проведения соответствующей экспертизы);

составления актов о нарушении условий Договора в соответствии с положениями раздела 6 настоящего Договора;

инициирования созыва внеочередного Общего собрания для принятия решений по фактам выявленных нарушений:

обращения в органы, осуществляющие государственный контроль за использованием и сохранностью жилищного фонда, его соответствия установленным требованиям для административного воздействия, обращения в другие инстанции согласно законодательству.

7.2. Принятые решения Общего собрания о комиссионном обследовании выполнения работ и услуг по договору являются для Управляющей организации обязательными. По результатам комиссионного обследования составляется соответствующий акт, экземпляр которого должен быть предоставлен инициатору проведения общего собрания собственников.

7.3. Контроль за поставкой коммунальных ресурсов надлежащего качества производится Управляющей организацией в соответствии с договорами с ресурсоснабжающими организациями.

### 8. ОСОБЫЕ УСЛОВИЯ

8.1. Все споры, возникшие из настоящего Договора или в связи с ним, разрешаются сторонами путем переговоров. В случае, если стороны не могут достичь взаимного соглашения, споры и разногласия разрешаются в судебном порядке по заявлению одной из сторон.

### 9. ФОРС-МАЖОР

9.1. Управляющая организация, не исполнившая или ненадлежащим образом исполнившая обязательства в соответствии с настоящим Договором, несет ответственность, если не докажет, что надлежащее исполнение оказалось невозможным вследствие чрезвычайных и непредотвратимых при данных условиях обстоятельств (непреодолимая сила). К таким обстоятельствам не относятся, в частности, нарушение обязанностей со стороны контрагентов Управляющей организации, отсутствие на рынке нужных для исполнения товаров, отсутствие у Управляющей организации необходимых денежных средств.

9.2. Если обстоятельства непреодолимой силы действуют в течение более двух месяцев, любая из Сторон вправе отказаться от дальнейшего выполнения обязательств по Договору, причем ни одна из Сторон не может требовать от другой возмещения возможных убытков.

9.3. Сторона, оказавшаяся не в состоянии выполнить свои обязательства по Договору, обязана незамедлительно известить другую Сторону о наступлении или прекращении действия обстоятельств, препятствующих выполнению этих обязательств.

### 10. СРОК ЛЕЙСТВИЯ ЛОГОВОРА

10.1. Настоящий Договор считается заключенным на условиях, утвержденных решением Общего собрания, со дня его подписания любым из собственников помещений в Доме.

10.2. Договор заключен сроком на один год и вступает в силу с даты внесения Дома в Реестр многоквартирных домов в отношении которых управляющая организация осуществляет предпринимательскую деятельность по управлению.

10.3. Изменение и (или) расторжение настоящего Договора осуществляются в порядке, предусмотренном действующим законодательством и положениями настоящего Договора. Изменение настоящего Договора оформляется путем составления дополнительного соглашения к настоящему Договору.

10.4. В случае досрочного расторжения Договора в соответствии с главой 29 Гражданского кодекса Российской Федерации Управляющая организация:

а) вправе потребовать от Собственника возмещения расходов, понесенных Управляющей организацией в связи с исполнением обязательств по настоящему Договору, понесенных до момента расторжения настоящего Договора. Обязанность доказать размер понесенных расходов лежит на Управляющей организации. При этом обязательства Собственника по настоящему Договору считаются исполненными с момента возмещения Собственником указанных расходов:

б) обязана за 30 дней до прекращения действия Договора передать техническую документацию, указанную в приложении № 4 к настоящему Договору, и иные связанные с управлением таким домом документы вновь выбранной Управляющей организации под контролем Совета Дома либо Совету Дома.

10.5. В случае истечения срока действия или досрочного расторжения настоящего Договора Управляющая организация обязана участвовать в составлении и подписании акта о состоянии общего имущества собственников помещений в Доме, в том числе с участием представителей вновь выбранной Управляющей организации и Совета Дома.

10.6. При отсутствии заявления одной из Сторон о прекращении Договора по окончании срока его действия такой Договор считается продленным на тот же срок и на тех же условиях, какие были предусмотрены настоящим Договором.

10.7. Настоящий Договор считается исполненным после выполнения сторонами взаимных обязательств и урегулирования всех расчетов между Управляющей организацией и Собственником.

10.8. Все приложения являются неотъемлемой частью настоящего Договора.

10.9. Настоящий договор составлен в двух экземплярах. Оба экземпляра идентичны и имеют одинаковую юридическую силу. У каждой из сторон находится один экземпляр договора. Договор составлен на 10 страницах и содержит 5 приложений на 5 страницах:

№ 1. Состав общего имущества Дома;

№ 2. Перечень услуг и работ по содержанию общего имущества, размер их финансирования в Доме (протокол общего собрания либо конкурса об установлении тарифа);

№ 3. Перечень работ по текущему ремонту общего имущества, размер их финансирования в Ломе;

№ 4. Перечень технической документации на Дом и иных документов, связанных с управлением Домом;

№ 5. Согласие собственника на обработку персональных данных.

# 10. РЕКВИЗИТЫ СТОРОН

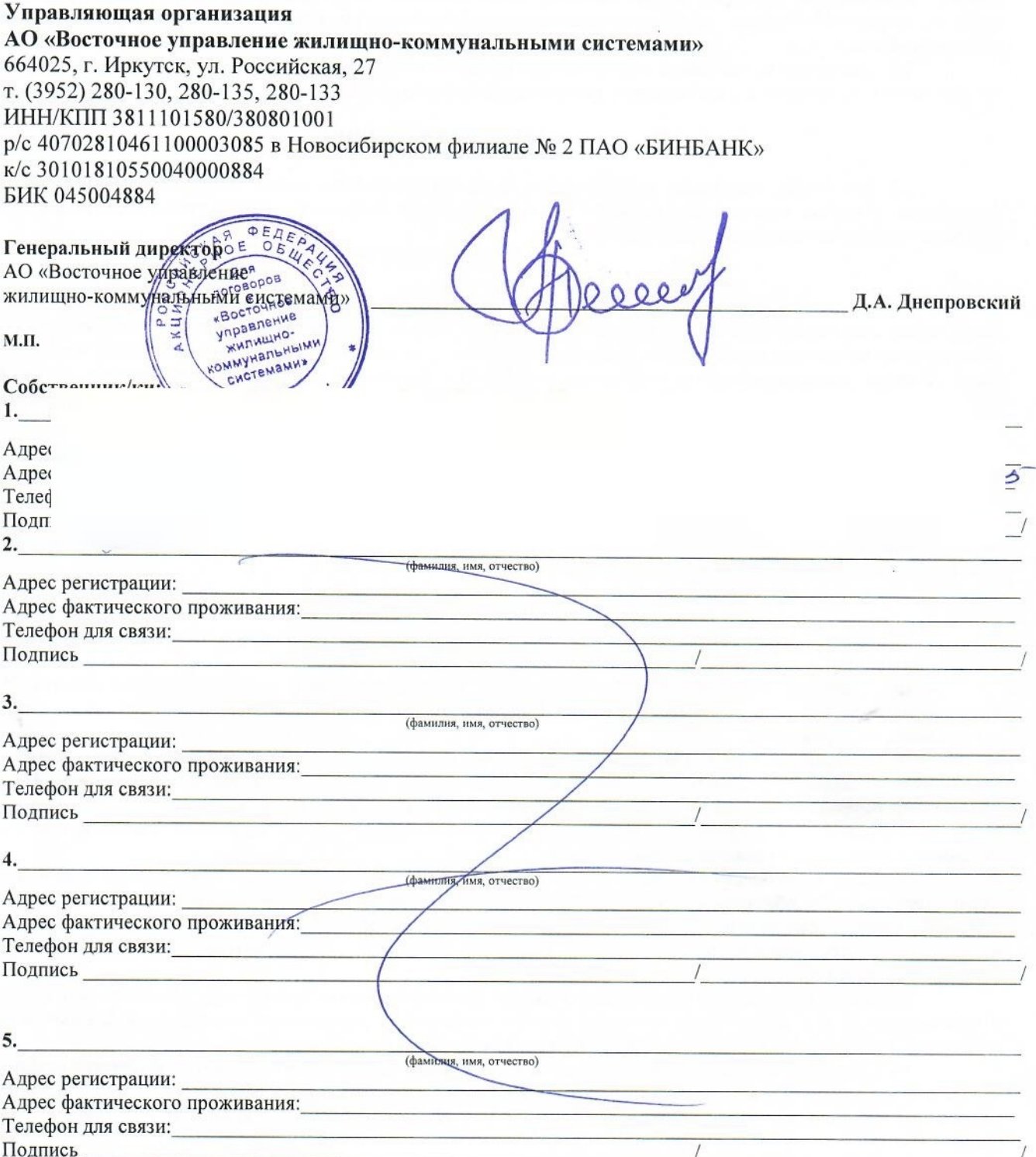

Приложение № 1 к Договору управления многоквартирным домом  $N_2$   $\mathcal{O}/\mathcal{H}$  or

20  $\Gamma$ .

### СОСТАВ общего имущества многоквартирного дома по адресу: ул. Воронежская, д. 176

#### 1. Помещения общего пользования

- 1.1. Межквартирные лестничные площадки
- 1.2. Лестницы
- 1.3. Технические этажи
- 1.4. Чердак
- 1.5. Крыша

#### 2. Ограждающие несущие конструкции Многоквартирного дома, обслуживающие более одного жилого и /или нежилого помешения

- 2.1. Фундамент
- 2.2. Стены и перегородки внутри подъездов
- 2.3. Стены и перегородки внутри помещений общего пользования
- 2.4. Наружные и несущие стены
- 2.5. Плиты перекрытий
- 2.6. Балконные плиты

# 3. Оргаждающие ненесущие конструкции Многоквартирного дома, обслуживающие более одного жилого и/или

# нежилого помещения

- 3.1. Двери общего пользования
- 3.2. Окна общего пользования
- 3.3. Люки, лазы общего пользования
- 3.4. Перила

# 3.5. Парапеты

- 4. Механическое, электрическое, санитарно-техническое и иное оборудование
- 4.1. Мусоропровод (при наличии)
- 4.2. Вентиляция
- 4.3. Водосточные желоба, трубы
- 4.4. Сети электроснабжения
- 4.5. Вводные шкафы
- 4.6. Этажные щиты
- 4.7. Светильники в местах общего пользования
- 4.8. Сети теплоснабжения
- 4.9. Задвижки, вентили, краны на системах теплоснабжения
- 4.10. Элеваторные узлы
- 4.11. Полотенцесушители
- 4.12. Насосы
- 4.13. Трубопроводы холодной воды
- 4.14. Трубопроводы горячей воды
- 4.15. Коллективные приборы учета
- 4.16. Трубопроводы канализации
- 4.17. Доски объявлений

#### 5. Земельный участок, входящий в состав общего имущества

5.1. Земельный участок, в соответствии с данными государственного кадастрового учета либо земельный участок, определенный собственниками.

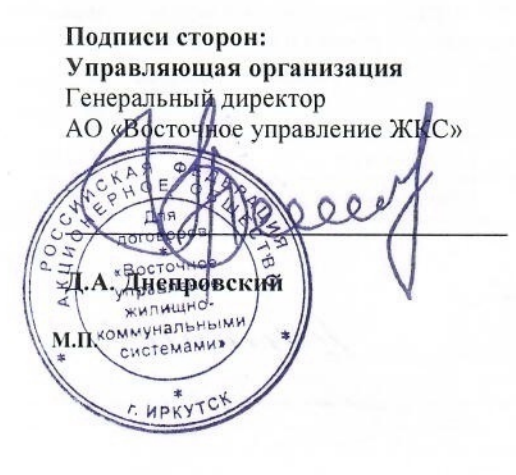

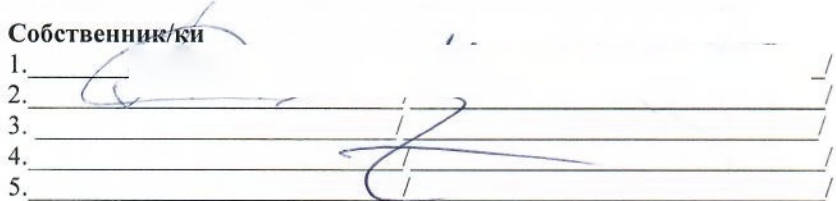

### Приложение № 2

к Договору управления многоквартирным домом  $N<sub>2</sub> O/H$  or

# ПЕРЕЧЕНЬ и стоимость работ и услуг

### по содержанию и текущему ремонту общего имущества многоквартирного дома (Размер платы за содержание и ремонт жилого помещения в многоквартирном доме) расположенного по адресу г. Иркутск ул. Воронежская, 17-а

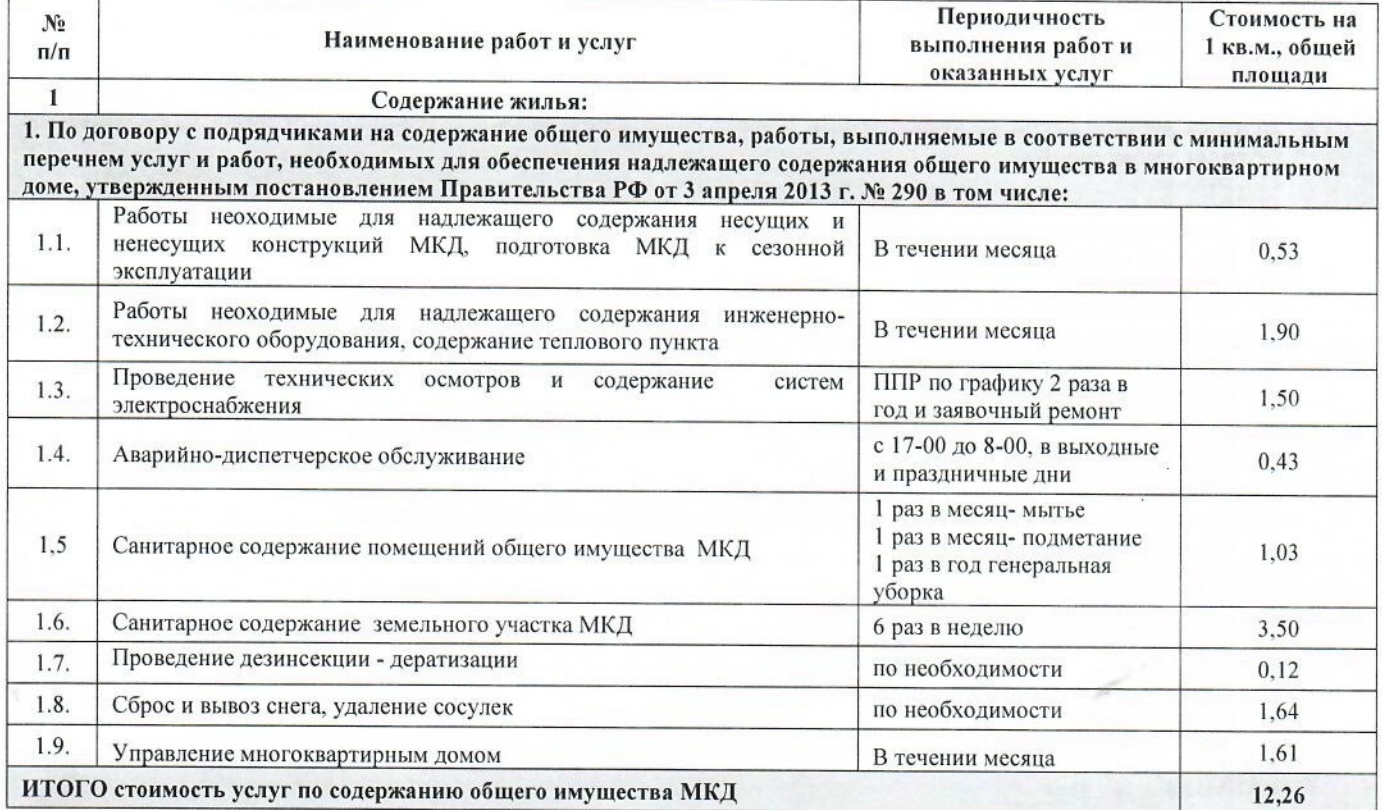

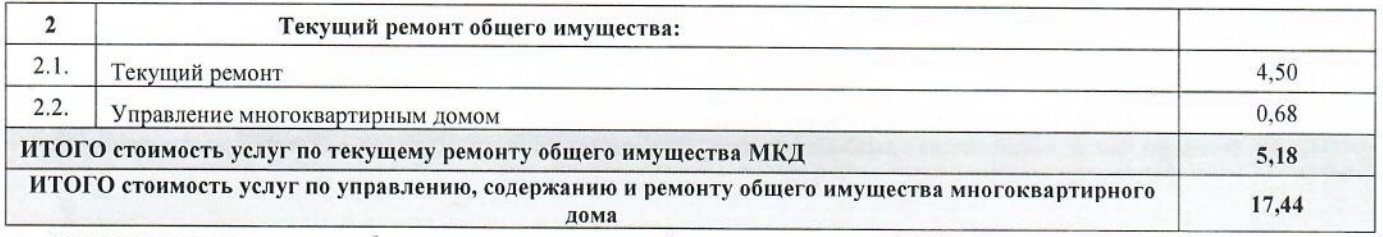

Коммунальные ресурсы, потребляемые при содержании общего имущества в МКД, определяемые исходя из нормативов потребления соответствующих видов коммунальных ресурсов в целях содержания общего имущества в МКД, тарифов, утверждаемых органами государственной власти Иркутской области

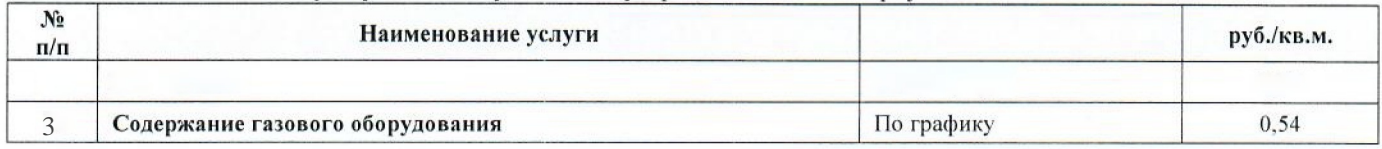

Поданси сторон правляющай с рганизация ие ЖКС» ap  $\overline{B}_{00}$ Удрак кели Д.А. Днепровский жнал система HPKYTCH

Собстве  $\mathcal{R}$ 

Приложение № 3

к Договору управления многоквартирным домом  $N<sub>2</sub>$   $\mathcal{O}/\mathcal{H}$  or

20 n.

# ПЕРЕЧЕНЬ РАБОТ

### по текущему ремонту общего имущества и размер их финансирования в Доме по адресу: ул. Воронежская, д./На

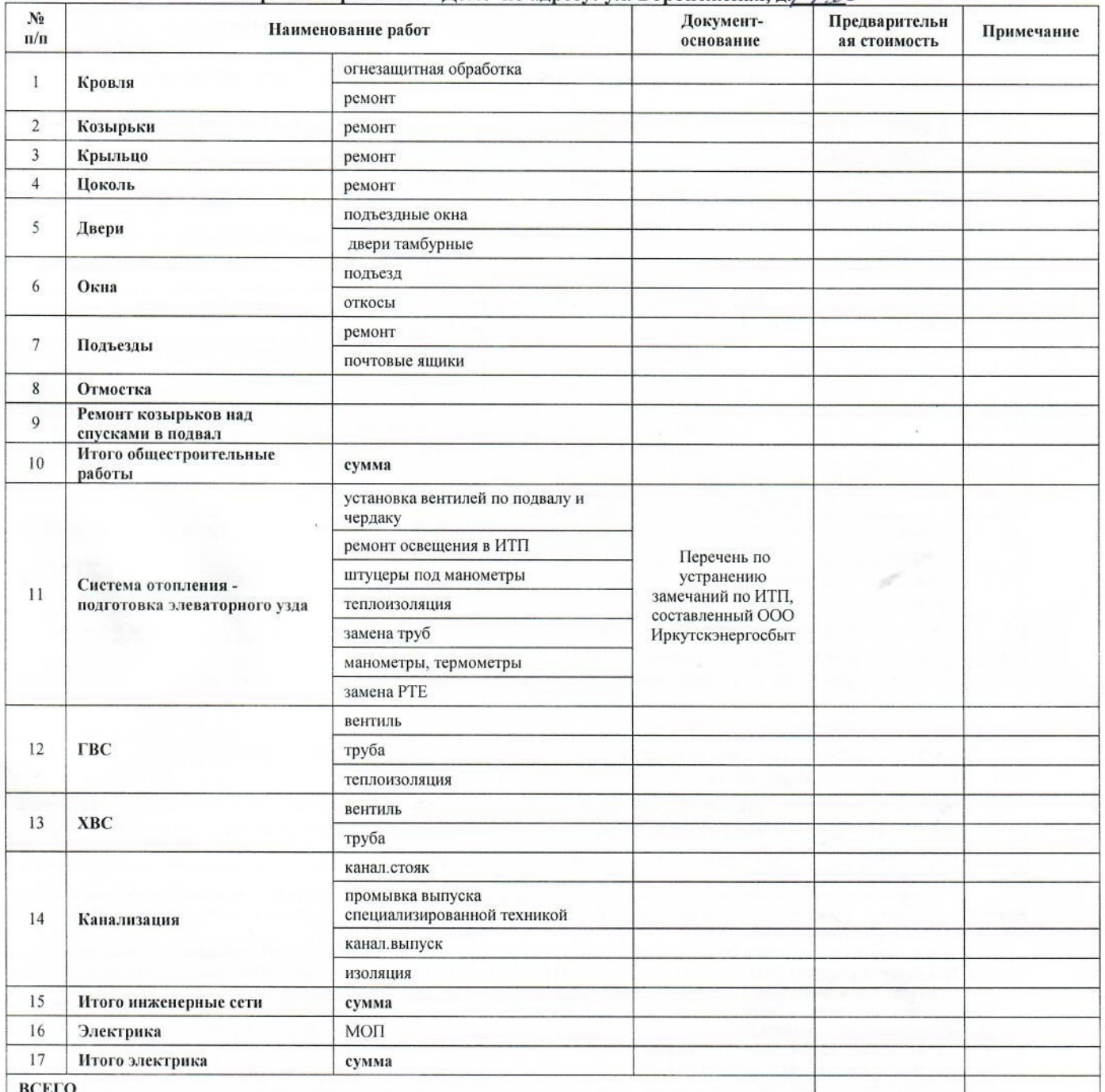

Перечень конкретных работ по текущему ремонту и их сметная стоимость предлагаются Управляющей организацией

и утверждаются ежегодно решением общего собрания собственников Дома либо Советом МКД при условии наделения такого Совета указанными полномочиями в соответствии с ЖК РФ в рамках годовой платы Дома.

 $A$ AAA  $\frac{\theta E}{\theta A}$ Подписи сторон: Ė Q VIIDa Bantoman opramoat **Геноральщый HIDEISTOP** 宙  $AP$  $kB$ правле **KC** rone Д.А. Днепровский **HPKYT** 

Собствень  $\mathfrak{I}$ 3  $\overline{A}$ 

### Приложение №4

к Договору управления многоквартирным домом  $N_2 \mathscr{O}/M$  or

20

 $\Gamma$ .

Перечень

# технической документации на Дом и иных документов, связанных с управлением Домом,

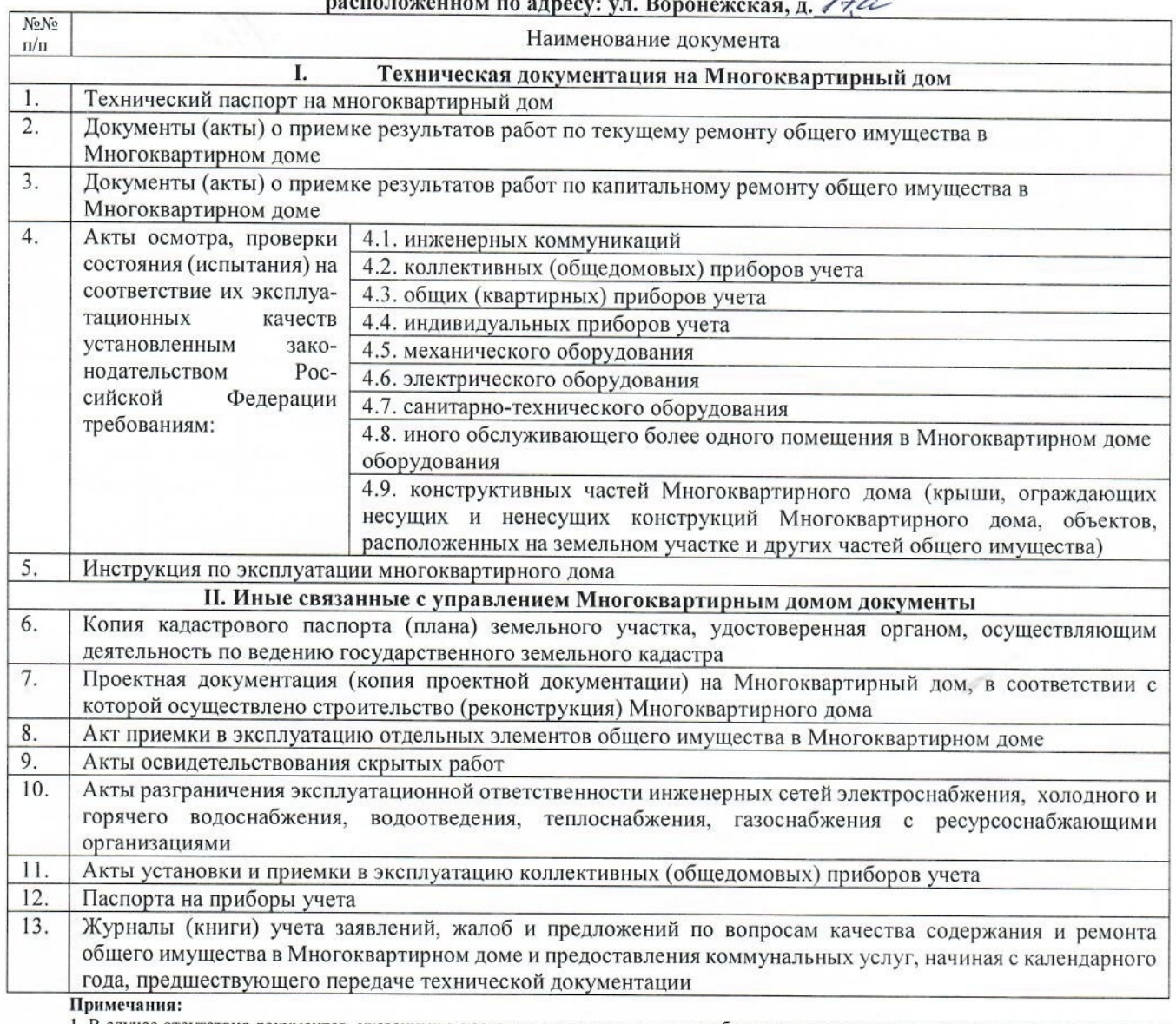

1. В случае отсутствия документов, указанных в настоящем приложении, или необходимости восстановления содержания имеющихся документов, работы по изготовлению недостающих документов или их обновлению могут быть включены в перечень услуг и работ по содержанию общего имущества в Многоквартирном доме.

2. Согласно п. 6 постановления Правительства Российской Федерации от 13 августа 2006 г. № 491 требование о включении инструкцию по эксплуатации многоквартирного дома в состав технической документации на многоквартирный дом распространяется на многоквартирные дома, разрешение на введение в эксплуатацию которых получено после 1 июля 2007 г.

3. Согласно пп. «в» п. 26 Правил содержания общего имущества в многоквартирном доме, утвержденных постановлением Правительства Российской Федерации от 13 августа 2006 г. № 491, - только для многоквартирных домов, строительство, реконструкция или капитальный ремонт которых осуществлялись на основании разрешения на строительство, полученного после установления Правительством Российской Федерации формы градостроительного плана земельного участка.

4. Согласно пп. «г» п. 26 Правил содержания общего имущества в многоквартирном доме, утвержденных постановлением Правительства Российской Федерации от 13 августа 2006 г. № 491, - только при наличии сервитута.<br>5. Согласно пп. «д» п. 26 Правил содержания общего имущества в многоквартирном доме, утвержденных постановлением Правительства

Российской Федерации от 13 августа 2006 г. № 491, - только при наличии такой документации или копия проектной документации.

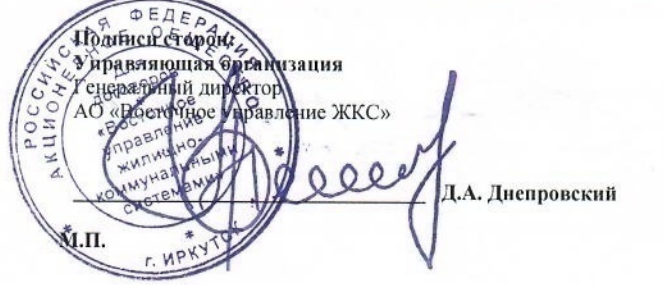

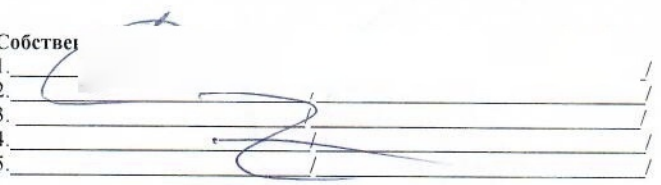

Приложение № 5 к Договору управления многоквартирным домом  $N_2$  0/11 **OT** 

20  $\Gamma$ .

### **СОГЛАСИЕ**

на обработку персональных данных

г. Иркутск

Я.

зареги

паспор

 $n$ 

#### **FRESH BRITANI**

в соответствии с требованиями ст. 9 Федерального закона от 27.07.06 г. №152-ФЗ «О персональных данных», подтверждаю свое согласие Акционерному обществу «Восточное управление жилищно-коммунальными системами» (АО «ВУ ЖКС») (далее - Оператор), расположенному по адресу: 664025, Российская Федерация, Иркутская область, г. Иркутск, ул. Российская, дом 27 на обработку моих персональных данных, включающих: фамилия; имя; отчество; данные документа, удостоверяющего личность; копия документа, удостоверяющего личность; пол; дата рождения; адрес регистрации; адрес места жительства; контактный телефон; электронный адрес почты; личная фотография; адрес жилого помешения, сведения о жилом помещении, сведения о начислениях и оплатах по услугам, сведения о количестве проживающих и собственниках жилого помешения. сведения о компенсациях и субсидиях, которые мог3ут быть предоставлены в виде копий следующих документов: документ, удостоверяющий личность, паспорт, домовая книга, договоры найма жилого помещения, купли-продажи, дарения, передачи в собственность в порядке наследования, свидетельство о государственной регистрации права, акты приемапередачи недвижимости, выписки из ЕГРН, ордера, технические паспорта жилого (нежилого) помещения, кадастровые паспорта жилого (нежилого) помещения, справки с паспортного стола, свидетельства о рождении, свидетельства о смерти, свидетельства и заключении (расторжении) брака, свидетельства о праве на наследство по закону или по завешанию, справка о временном проживании, свидетельства ИНН, свидетельства о постановке на учет в налоговом органе, уставы и протоколы юридических лиц, чеки, квитанции об оплате, соглашения об оплате, удостоверения (пенсионные и др.), реестры членов дачных и садоводческих товариществ, карточки лицевых счетов других управляющих организаций, командировочные удостоверения, проездные билеты, страховые полисы, справки о составе семьи, доверенности, платежные реквизиты счетов, решения судов - с целью обеспечения мне возможности начисления и возможности внесения платы за жилое помещение, коммунальные услуги, услуги связи и за иные услуги, получателем которых я являюсь в настоящее время или получателем которых стану в будущем, а также с целью предоставления субсидий и компенсаций расходов на оплату жилого помещения и коммунальных услуг, иные сведения.

Предоставляю Оператору осуществлять любое действие (операцию) или совокупность действий (операций), совершаемых с использованием средств автоматизации или без использования таких средств с персональными данными, включая сбор, запись, систематизацию, накопление, хранение, уточнение (обновление, изменение), извлечение, использование, передачу (распространение, предоставление, доступ, в том числе раскрытие неопределенному кругу лиц), обезличивание, блокирование, удаление, уничтожение) любое действие (операцию) или совокупность действий (операций), совершаемых с использованием средств автоматизации или без использования таких средств с персональными данными, включая сбор, запись, систематизацию, накопление, хранение, уточнение (обновление, изменение), извлечение, использование, передачу (распространение, предоставление, доступ, в том числе раскрытие неопределенному кругу лиц), обезличивание, блокирование, удаление, уничтожение).

Я ознакомлен(а), что:

1) согласие на обработку персональных данных действует с даты подписания настоящего согласия до достижения цели обработки персональных ланных:

2) согласие на обработку персональных данных может быть отозвано на основании письменного заявления в произвольной форме:

3) в случае отзыва согласия на обработку персональных данных Оператор вправе продолжить обработку персональных данных без согласия при наличии оснований, указанных в пунктах 2 - 11 части 1 статьи 6, части 2 статьи 10 и части 2 статьи 11 Федерального закона от 27.07.2006 г. №152-ФЗ «О персональных данных»:

4) персональные данные хранятся у Оператора в течение установленного законодательством Российской Федерации срока хранения документов;

5) Распространение (передача) персональных данных может производиться между Оператором и органами по социальной защите населения, кредитными организациями (или иными организациями, имеющими право на прием наличных денежных средств от физических лиц) в целях исполнения заключенных ими соглашений и договоров.

С Положением о персональных данных третьих лиц Оператора ознакомлен(а).

 $201$  r.

 $\angle$ (подпись)

(расшифровка подписи)

### ПОЛЕЗНЫЕ ТЕЛЕФОНЫ:

Приемная: 280-130 Диспетчер: 235-235 Технический отдел: 280-135 Юридический отлел: 280-134 Отдел маркетинга: 280-141 Финансово-экономический отдел: 280-131 Бухгалтерия по квартплате: 280-133 Технико-эксплуатационный участок (ул. Академическая, д.12): 458-200

# РЕЖИМ РАБОТЫ

# ЦЕНТРАЛЬНЫЙ ОФИС: Г.ИРКУТСК. УЛ.РОССИЙСКАЯ, Д.27

ПН: с 08:00 до 17:00 (обед с 12:00 до 13:00) ВТ: с 08:00 до 17:00 (обед с 12:00 до 13:00) СР: с 08:00 до 17:00 (обед с 12:00 до 13:00) ЧТ: с 08:00 до 17:00 (обед с 12:00 до 13:00) ПТ: с 08:00 до 17:00 (обед с 12:00 до 13:00) СБ, ВС - выходные.

# ТЕХНИКО-ЭКСПЛУАТАЦИОННЫЙ УЧАСТОК: Г.ИРКУТСК, УЛ.АКАЛЕМИЧЕСКАЯ, Л.12

ПН: с 08:00 до 17:00 (обед с 12:00 до 13:00) ВТ: с 08:00 до 17:00 (обед с 12:00 до 13:00) СР: с 10:00 до 19:00 (обед с 14:00 до 15:00) ЧТ: с 08:00 до 17:00 (обед с 12:00 до 13:00) ПТ: с 08:00 до 17:00 (обед с 12:00 до 13:00) СБ, ВС - выходные.

# БУХГАЛТЕРИЯ ПО КВАРТПЛАТЕ ЦЕНТРАЛЬНЫЙ ОФИС: Г.ИРКУТСК, УЛ.РОССИЙСКАЯ, Д.27:

ПН: нет приема.

ВТ: с 08:00 до 17:00 (обед с 12:00 до 13:00) СР: с 08:00 до 19:00 (обед с 12:00 до 13:00) ЧТ: с 08:00 до 17:00 (обед с 12:00 до 13:00) ПТ: с 08:00 до 17:00 (обед с 12:00 до 13:00) СБ, ВС - выходные. ПЕРЕХОД НА НОВЫЙ МЕСЯЦ. ПЕРЕДАЧА БАЗЫ.

С 26 по 01 число каждого месяца приема нет.

Показания индивидуальных приборов учета необходимо снимать ежемесячно и передавать их с 20 до 25 числа текущего месяца (рекомендуемая дата для корректности расчетов)

# Способы передачи показаний приборов учета:

1) в разделе «Личный кабинет» на сайте управляющей организации - www.vugks.ru (после получения номера лицевого счета)

2) по телефону - автомату - 503-814 круглосуточно;

3) по телефону 280-136: с 8:00 до 17:00

4) отправив СМС на номер +79041219390 с текстом следующего содержания:

«НОМЕР ЛИЦЕВОГОС СЧЕТА ГВС XXXX ХВС XXXX Электроэнергия XXXX»,

где НОМЕР ЛИЦЕВОГО СЧЕТА - это номер Вашего лицевого счета (7 цифр), XXXX - показания приборов учета.

### Пример СМС:

# «0123456 ГВС 13 ХВС 541 Электроэнергия 4821»

ИЛИ

# «ЛС 7654321, ГВС 752, ХВС 65, Электроэнергия 00288»

Обращаем Ваше внимание на то, что показания меньше предыдущих считаются ошибочными и не принимаются (считаются не поданными), в этом случае расчет услуги будет произведен по нормативу. В случае подачи некорректных данных свяжитесь с бухгалтерией по квартплате (т. 280-133) для корректировки показаний. После корректировки показаний в следующем месяце Вам будет произведен перерасчет с учетом поданных Вами данных. При начислении квартплаты к учету принимаются показания, поданные до 25 числа включительно. Показания, принятые после 25 числа, будут учтены при расчете в следующем месяце.

Примечание: СМС оплачивается согласно тарифу Вашего оператора.